# PowerShell Function: Uninstall-CoraSeQuenceSite

Last Modified on 01/12/2021 12:35 pm EST

## V9.6

Method

CoraSeQuence.Sites

### Description

Uninstalls a Cora SeQuence site.

#### Syntax

```
Uninstall-CoraSeQuenceSite [-SiteType] [[-SiteID] ] []
```
#### Parameters

#### **-SiteType**

Determines which Cora SeQuence site is uninstalled: Flowtime or Administration or WebAPI.

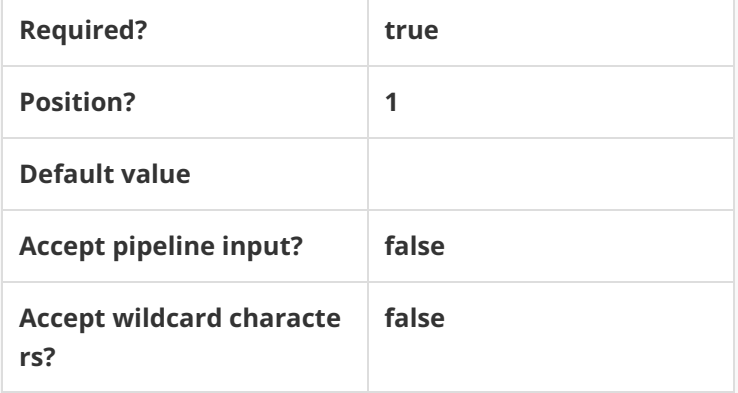

#### **-SiteID**

The numeric ID of the site instance.

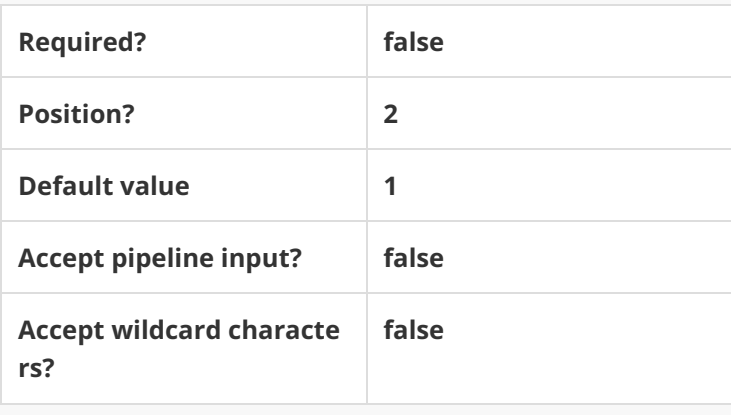

This function supports these common parameters: Verbose, Debug, ErrorAction, ErrorVariable, Warnin gAction, WarningVariable, OutBuffer, PipelineVariable, and OutVariable.

For more information, see about\_CommonParameters.

#### Example

**PS C:\>Uninstall-CoraSeQuenceSite -SiteType Flowtime**